#### Another Year with CRIU News from the Developers

Adrian Reber <areber@redhat.com> Andrei Vagin <avagin@gmail.com>

Linux Plumbers Conference 2018 November 13, Vancouver

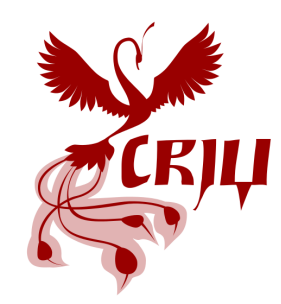

### Checkpoint Restore In Userspace

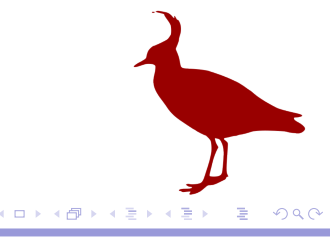

### 2011: Initial CRIU RFC

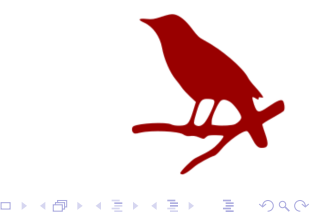

### 2012: crtools v0.1 release

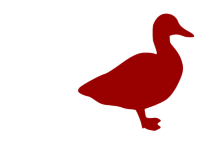

. . . . . . . . . . . . . . . . . . . . . . . . . . . . . . . . . . . . . .

Another Year with CRIU 4/46

### 2013: CRIU 1.0 release

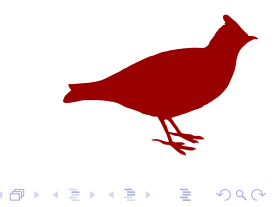

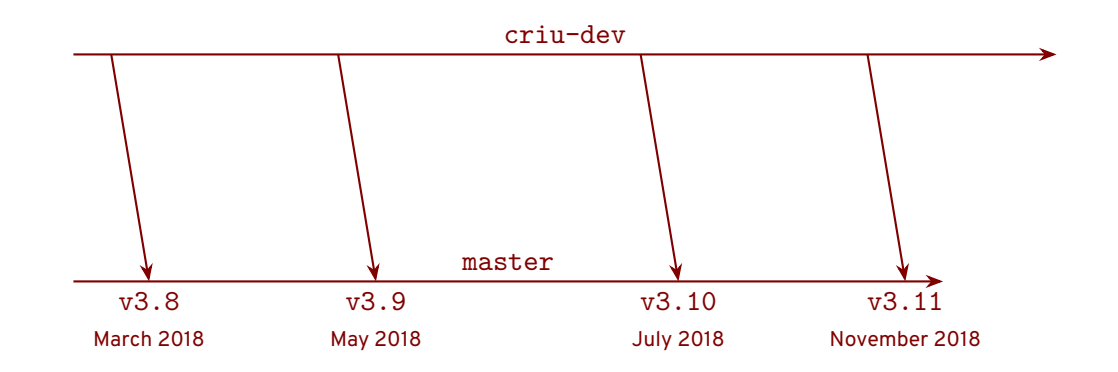

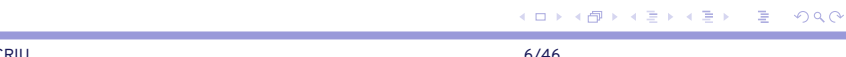

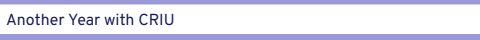

### 7 CRIU releases since LPC 2017

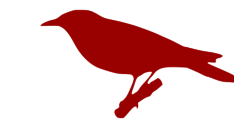

 $\overline{\mathcal{Q}}$ 

. . . . . . . . . . . . . . . . . . . . . . . . . . . . . . . .

\$ git diff v3.5..origin/master --stat | tail -n 1

516 files changed, 21907 insertions(+), 5443 deletions(-)

. . . .

\$ git log v3.5..origin/master| grep Author| sort| uniq| wc -l

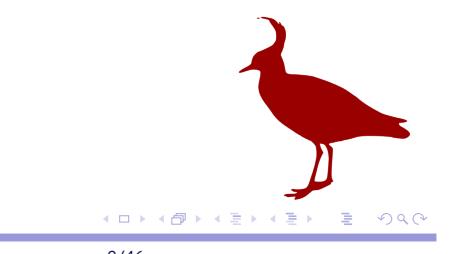

37

#### Virtuozzo, IBM, Red Hat, Google, Arista, INESC-ID, HP, etc

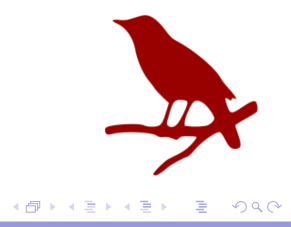

#### CRIU 3.5 - Clay Jay

- ▶ September 2017
- ▶ Lazy Migration Userfaultfd

#### CRIU 3.6 - Alabaster Finch

- ▶ October 2017
- ▶ Added support to checkpoint and restore
	- Files sent over unix sockets
	- Threads with different credentials
	- IPv6 over IPv4 tunnel (SIT devices)

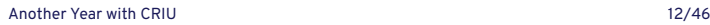

. . . . . . . . . . . . . . . . . . . . . . . . . . . . . . . . . . . . . . .

#### CRIU 3.7 - Vinyl Magpie

- ▶ December 2017
- ▶ Added support to checkpoint and restore
	- SO\_REUSEPORT option
	- IPv4 mapped inet sockets
	- net\_prio cgroups
	- Overmounted shared mountpoints

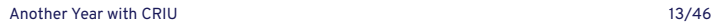

#### CRIU 3.8 - Snow Bunting

- ▶ March 2018
- ▶ Added support to checkpoint and restore
	- Multiple network namespaces
	- Overmounted tmpfs mounts
	- Unix and epoll descriptors in SCM messages

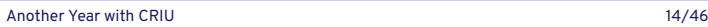

#### CRIU 3.9 - Sand Martin

- ▶ May 2018
- ▶ Added support to checkpoint and restore
	- TUN/TAP devices in sub network namespaces
	- File descriptors opened with O\_TMPFILE

#### CRIU 3.10 - Granite Eagle

- ▶ July 2018
- ▶ Added Python 3 support
- ▶ Large pages support for aarch64/ppc64le
- ▶ Added support to checkpoint and restore
	- Per thread seccomp chains

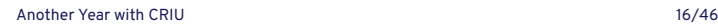

#### CRIU 3.11 - Glass Flamingo

- ▶ November 2018
- ▶ Added support for configuration files
- ▶ Added support for external network namespaces
- ▶ cpuinfo: detect compact frames and handle noxsaves
	- epoll: add support for duped targets
	- tun: add support for multiple network namespaces
	- x86: support extendable fpu frames

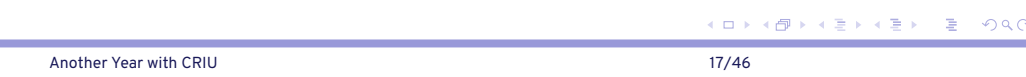

### External Network Namespaces

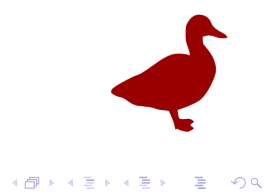

# Container Runtime creates Network Namespace

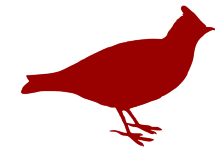

.

 $\begin{aligned} \mathcal{L} \geq \mathcal{V} \prec \mathcal{Z} \end{aligned}$ 

Another Year with CRIU 19/46

 $\sigma$ 

# CRIU dumps container with Network Namespace

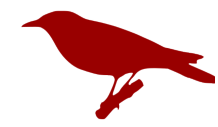

. .  $\overline{\mathcal{Q}}$ 

 $\sigma$ 

 $\mathcal{A} \geq \mathcal{A} \times \mathcal{B}$ 

## On restore CRIU *creates* a new Network Namespace

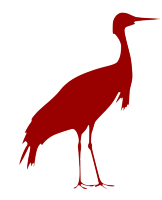

.

. . . .

## Podman does it differently

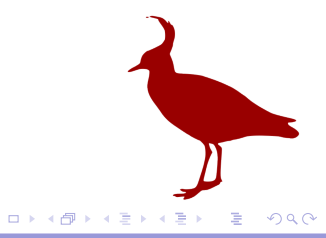

# Podman uses CNI to create a Network Namespace

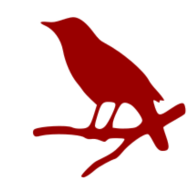

.

. . . .

# Podman tells runc to use that Network Namespace

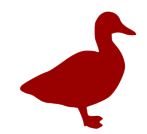

. .  $\overline{\mathcal{Q}}$ 

 $\begin{aligned} \left\{ \bigoplus_{i=1}^n \mathbb{P} \, \big| \, \mathbb{E} \, \big( \mathbb{P} \, \big| \, \mathbb{E} \, \big| \, \mathbb{E} \, \big| \, \mathbb{E} \, \big| \, \mathbb{E} \, \big| \, \mathbb{E} \, \big| \, \mathbb{E} \, \big| \, \mathbb{E} \, \big| \, \mathbb{E} \, \big| \, \mathbb{E} \, \big| \, \mathbb{E} \, \big| \, \mathbb{E} \, \big| \, \mathbb{E} \, \big| \, \mathbb{E} \$ 

# CRIU dumps container with Network Namespace

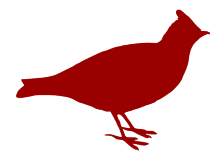

.

Another Year with CRIU 25/46

 $\sigma$ 

 $\mathcal{A} \geq \mathcal{A} \times \mathcal{B}$ 

# On restore CRIU *creates* a new Network Namespace

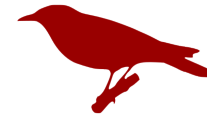

. .  $\overline{\mathcal{Q}}$ 

 $\theta$  >  $\leftrightarrow$   $\in$   $\in$ 

# This, however, is a different Network Namespace

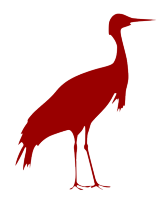

.

. . . .

# criu restore into an existing Network Namespace

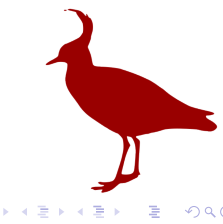

. . . .

criu dump --external net[<inode>]:netns-name -t <PID> criu restore --inherit-fd fd[<FD>]:netns-name

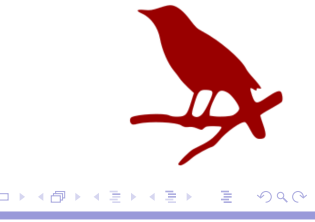

## Configuration Files

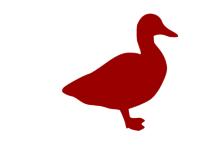

. . . . . . . . . . . . . . . . . . . . . . . . . . . . . . . . . . . . . . .

Another Year with CRIU 30/46

### Containers Runtimes are layered

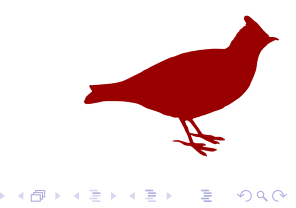

.

Another Year with CRIU 31/46

# New CRIU features requires changes on all layers

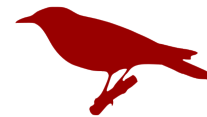

. .  $\overline{\mathcal{Q}}$ 

 $\begin{aligned} \left\{ \bigoplus_{i=1}^{n} \left| \mathbb{P}_{\mathcal{A}} \right| \leq \mathbb{P}_{\mathcal{A}} \right\} &\leq \mathbb{P}_{\mathcal{A}} \end{aligned}$ 

# Influence CRIU's behaviour via configuration files

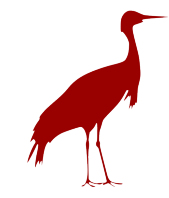

.  $\overline{\mathcal{Q}}$ 

. . . .

# Configuration Files Example

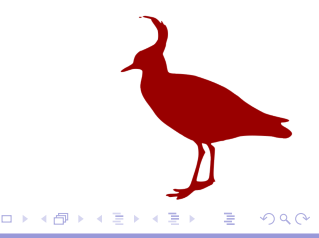

Another Year with CRIU 34/46

<sup>1</sup> \$ criu dump -t `pgrep -f 'tcp -howto 127.0.0.1 10000'` <sup>2</sup> Error (criu/sk-inet.c:188): inet: Connected TCP socket , consider using --tcp -established option.

Another Year with CRIU 35/46

```
1 $ echo tcp -established > /etc/criu/default.conf
2 $ criu dump -t `pgrep -f 'tcp -howto 127.0.0.1 10000'`
3 Error (criu/tty.c:1861): tty: Found dangling tty with
    sid 16693 pgid 16711 (pts) on peer fd 0.
4 Task attached to shell terminal. Consider using --shell
    -job option. More details on http://criu.org/
    Simple_loop
```

```
1 $ echo shell -job >> /etc/criu/default.conf
2 $ criu dump -t `pgrep -f 'tcp -howto 127.0.0.1 10000'`
    && echo OK
3 OK
```
https://lisas.de/~adrian/posts/ 2018-Nov-08-criu-configuration-files.html

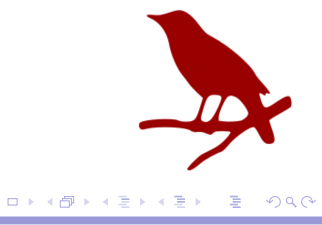

### Container Runtimes

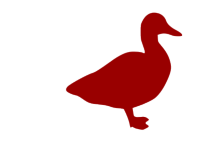

. . . . . . . . . . . . . . . . . . . . . . . . . . . . . . . . . . . . . . .

Another Year with CRIU 39/46

#### runc: pre-copy, post-copy

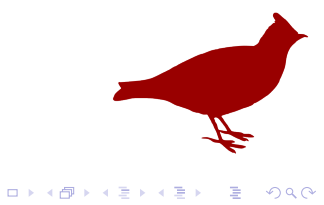

Another Year with CRIU 40/46

### lxc/lxd: pre-copy

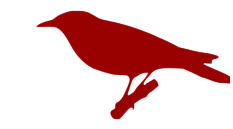

. . . . . . . . . . . . . . . . . . . . . . . . . . . . . . . . . . . . . . .

Another Year with CRIU 41/46

### docker/podman: no optimization

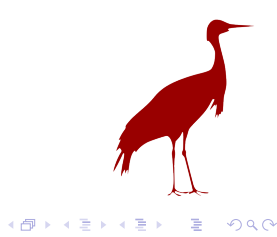

Another Year with CRIU 42/46

### GO Bindings

https://github.com/checkpoint-restore/go-criu

. . . .

. .  $\overline{\mathcal{Q}}$ 

#### CRIU Hackathon 2018

- ▶ This Friday, 2018-11-16
- ▶ http://ateliervancouver.com/
- ▶ 319 W Hastings St #400, Vancouver, BC

## Wishes? Questions?

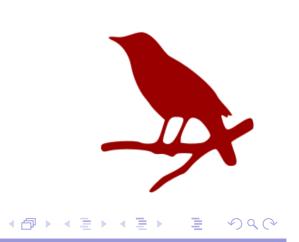

Another Year with CRIU 45/46

#### The end.

Thanks for listening.